## Anleitung zum Ausfüllen der Resultatblätter

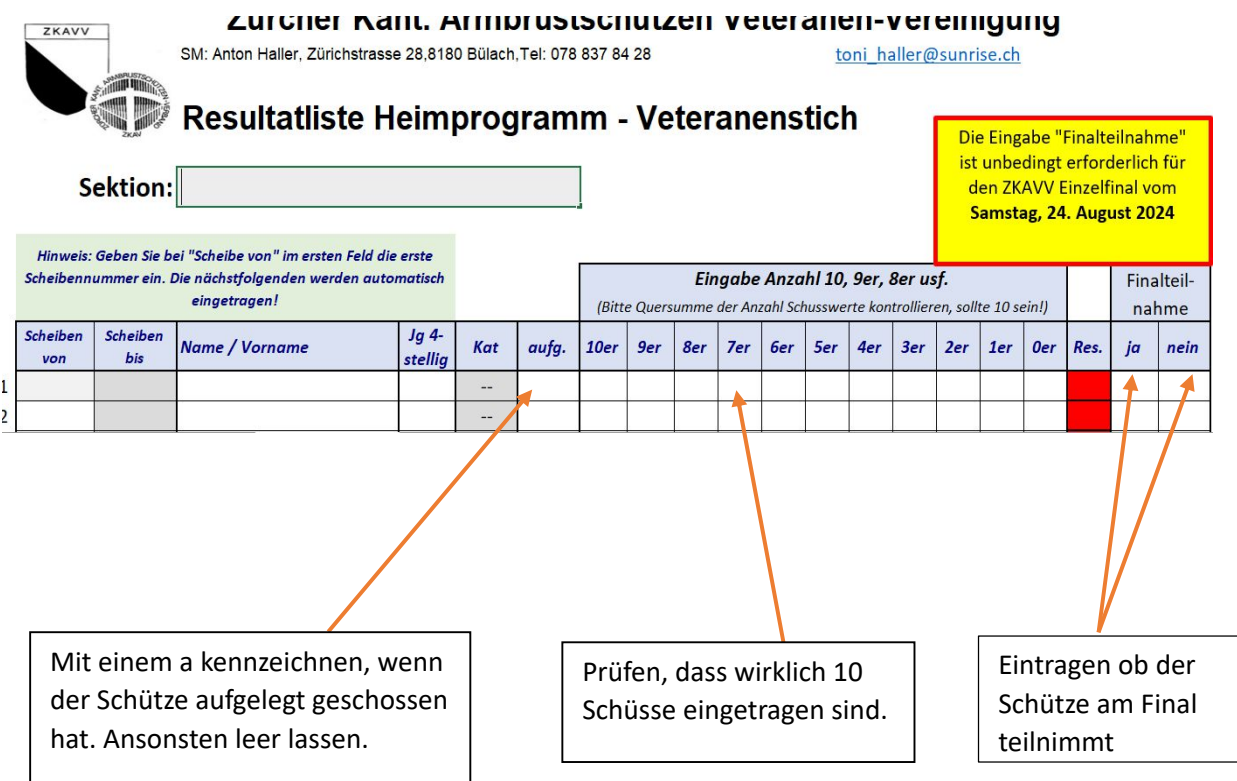

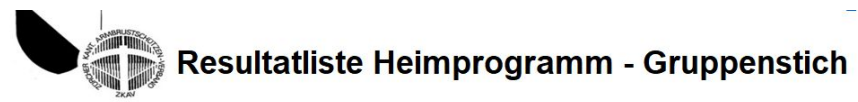

#### **Sektion:**

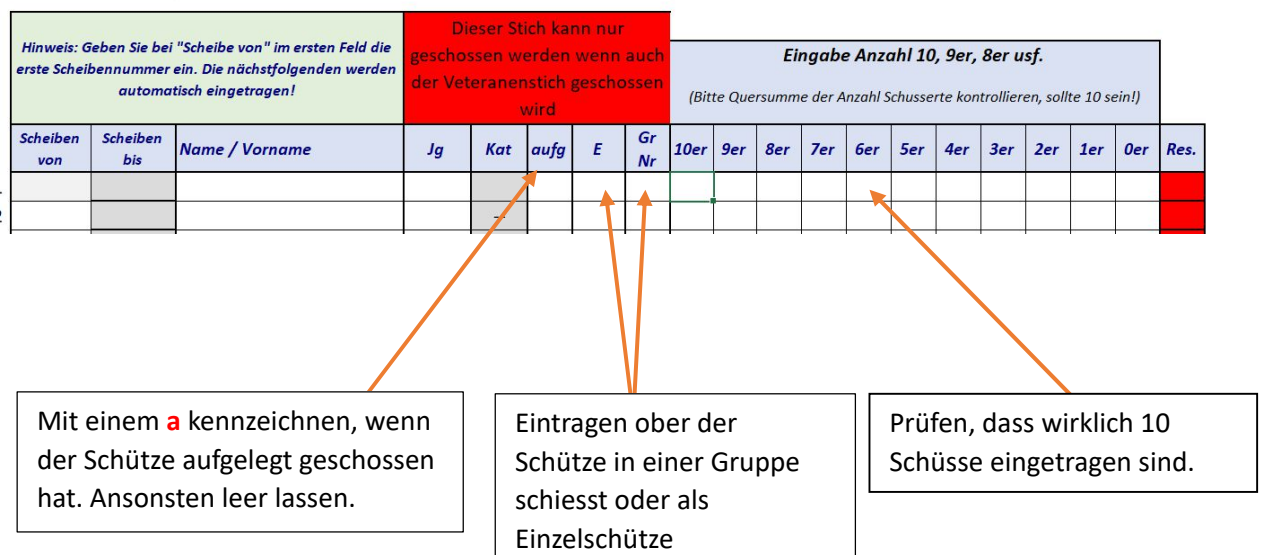

## Anleitung zum Ausfüllen der Resultatblätter

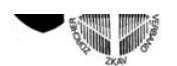

### **Resultatliste Gruppenwettkampf**

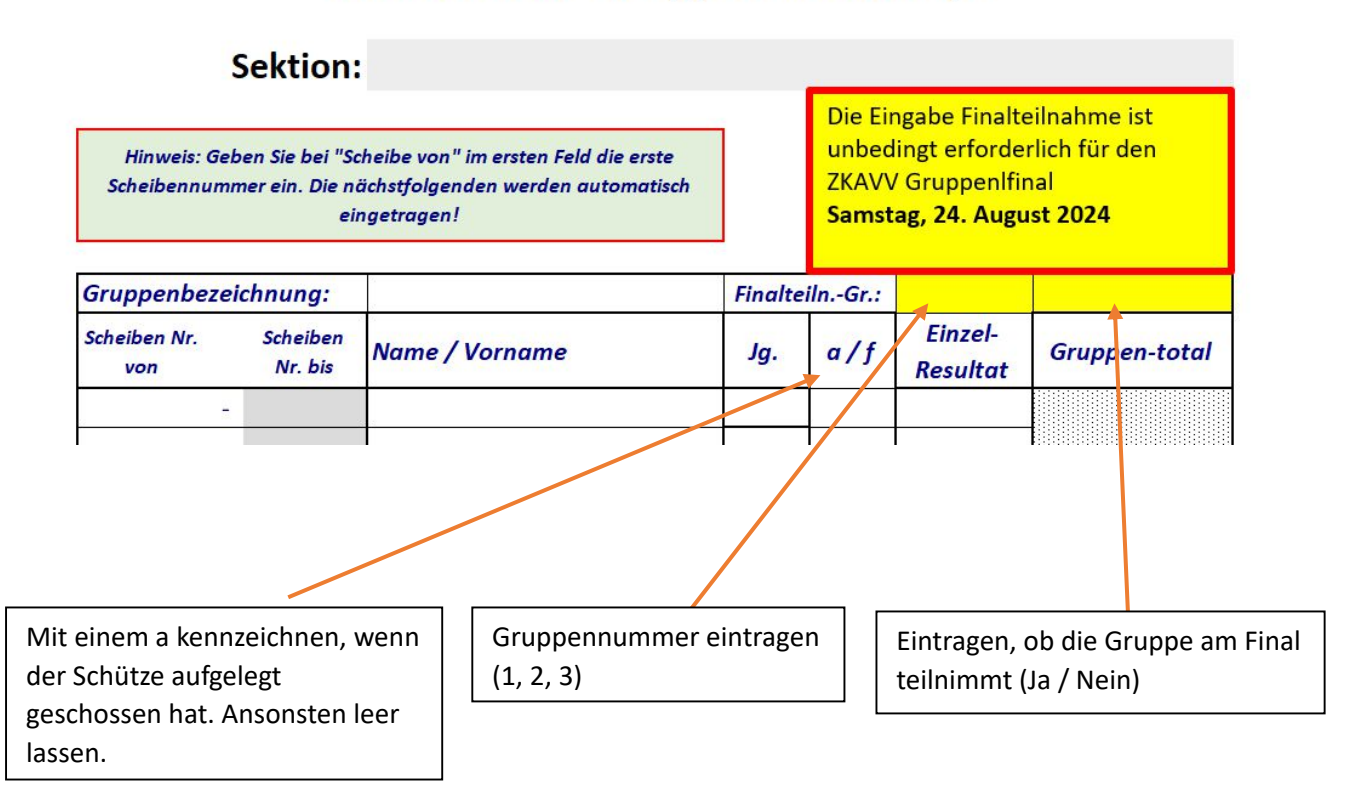

Ist das komplette Resultatblatt ausgefüllt, bitte die ganze Exel-Datei an Tony Haller zurücksenden (keine PDF).

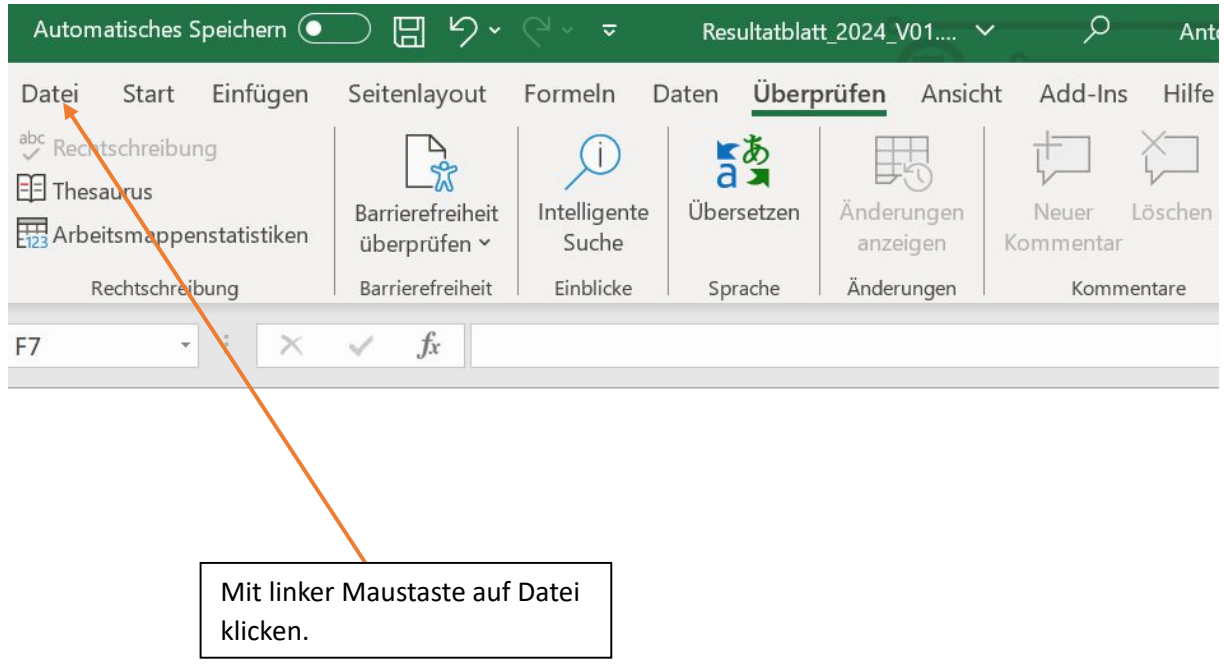

# Anleitung zum Ausfüllen der Resultatblätter

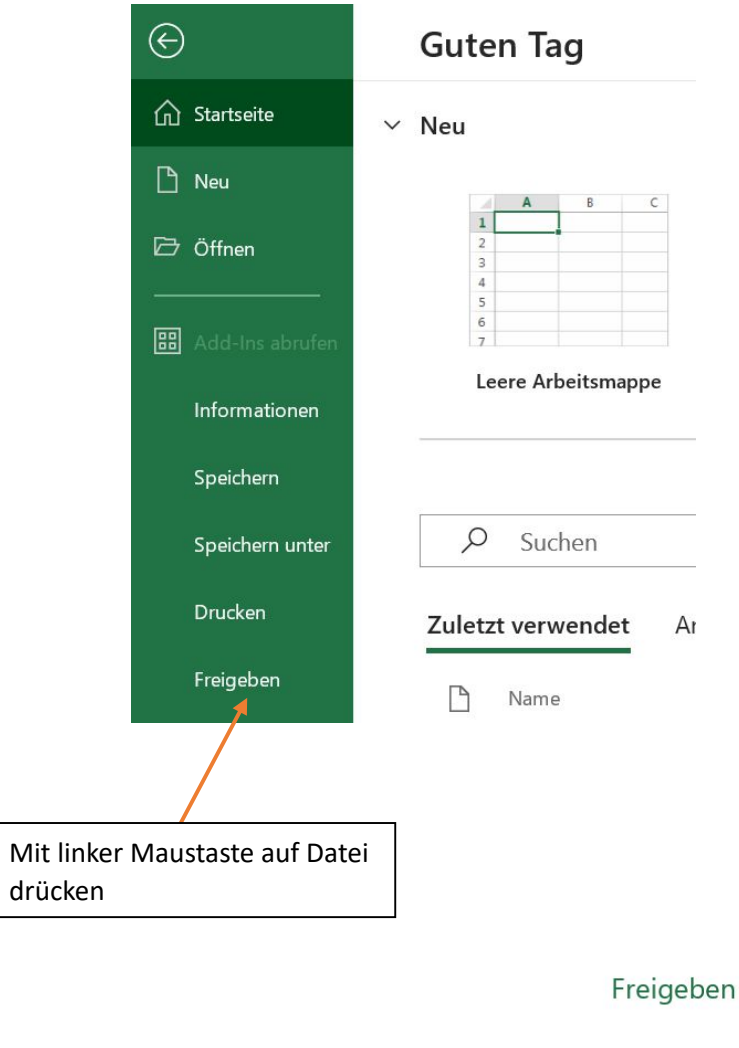

Laden Sie Ihre Arbeitsmappe hoch, um sie zu teilen. Wir aktualisieren das Dateiformat auf XLSX, damit Sie in Echtzeit zusammenarbeiten können.

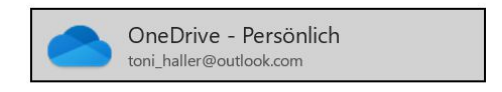

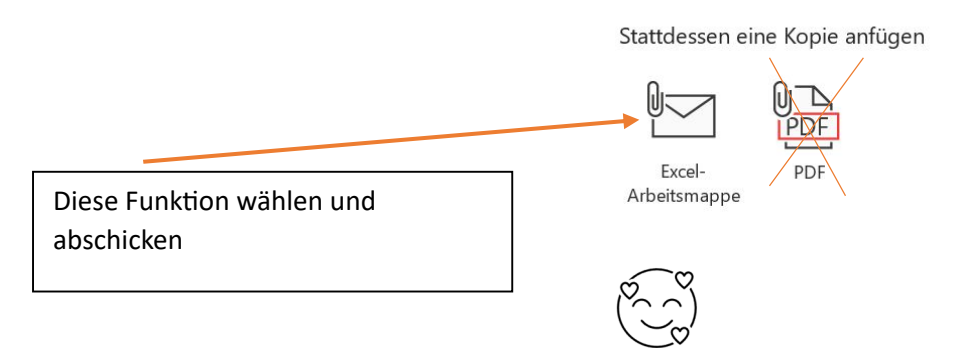

 $\times$